## **Inhaltsverzeichnis**

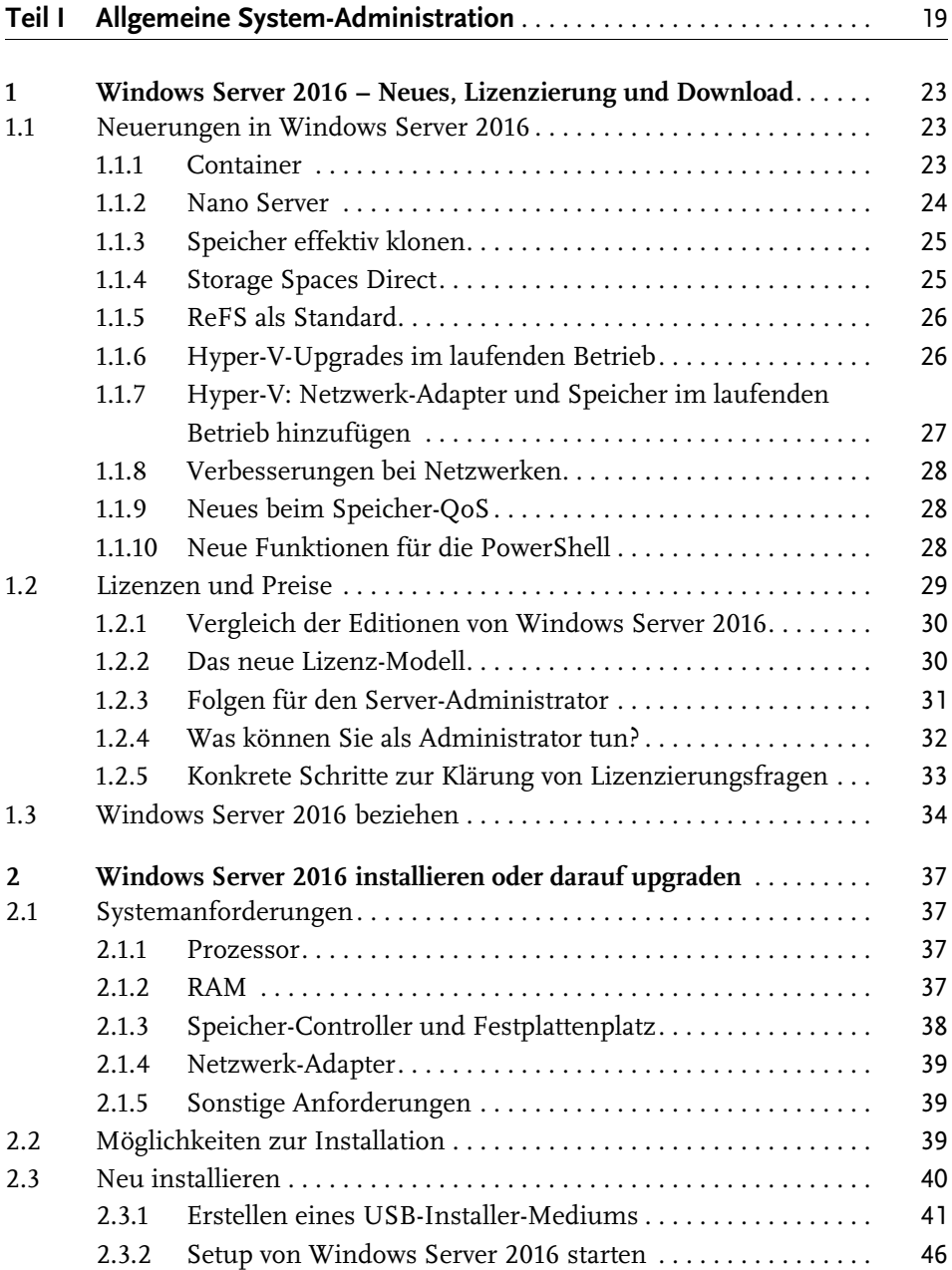

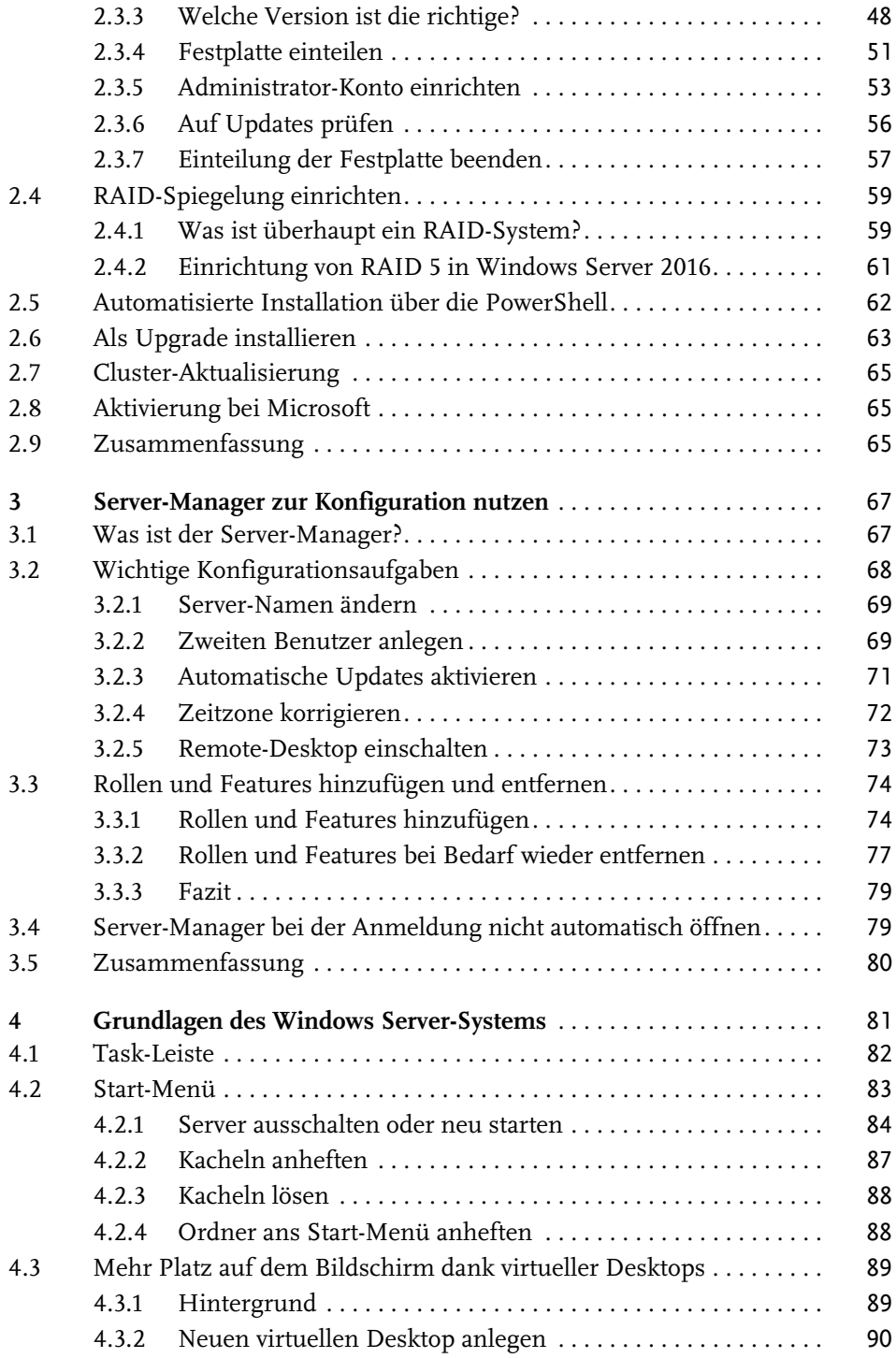

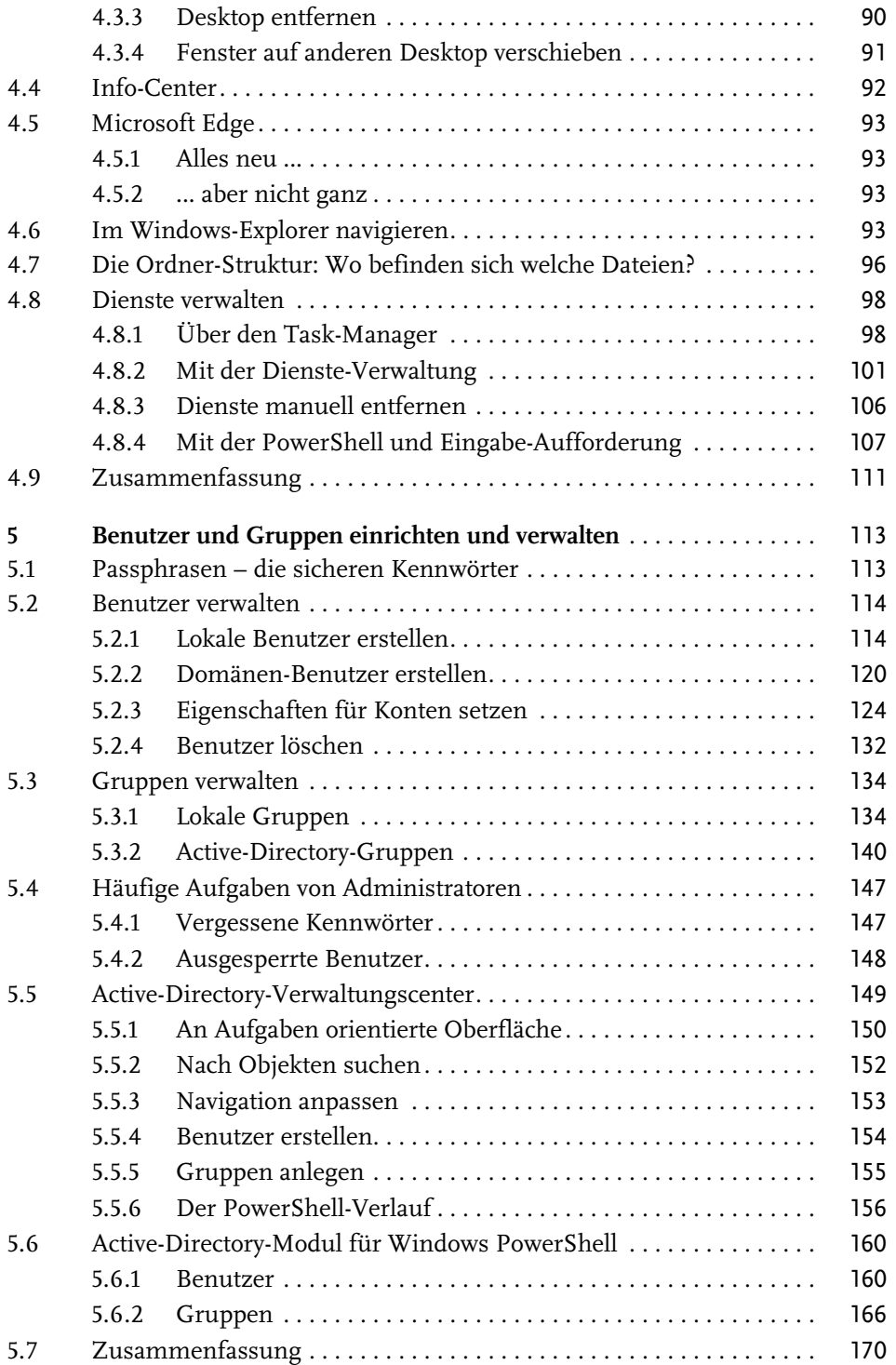

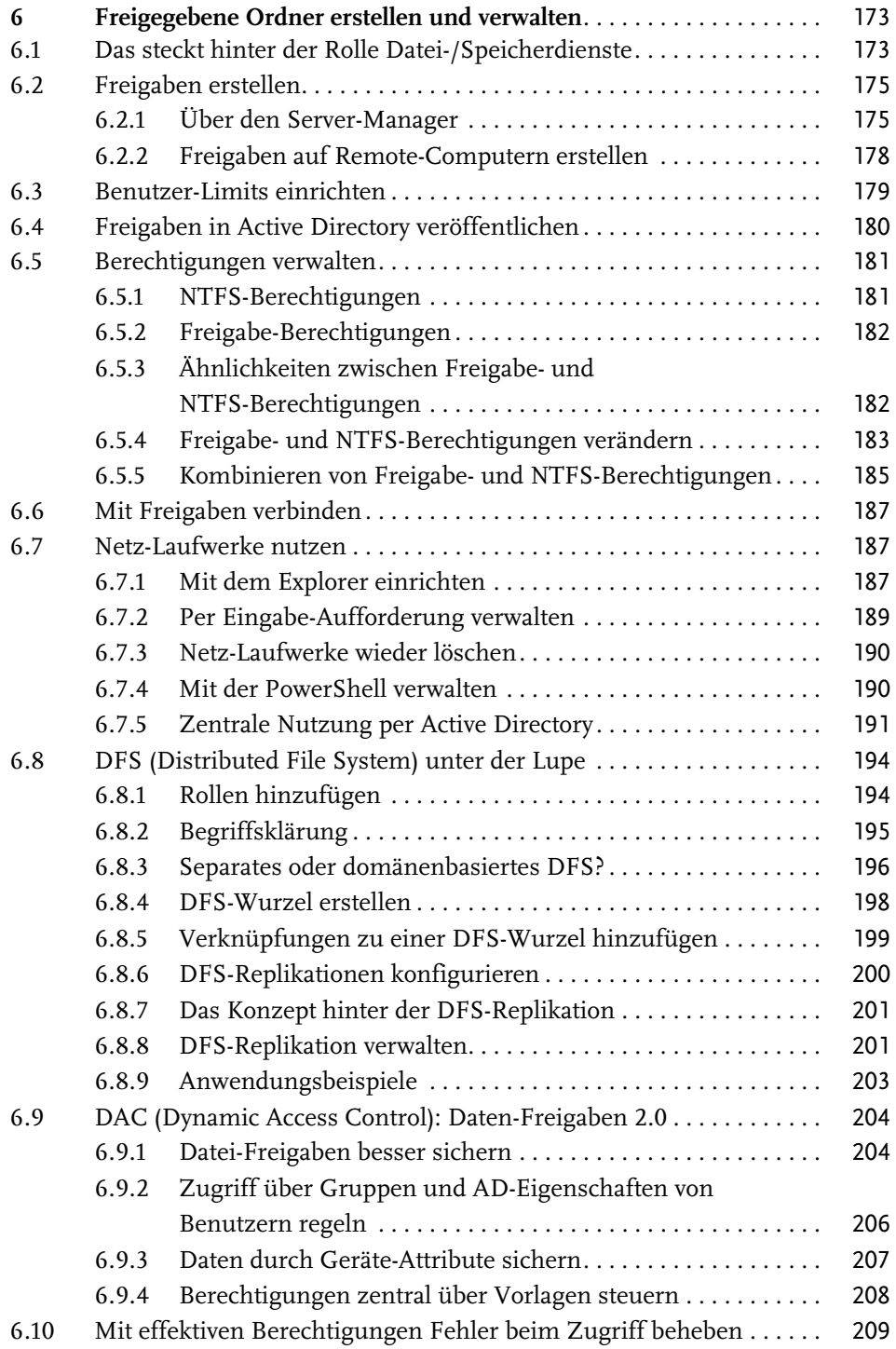

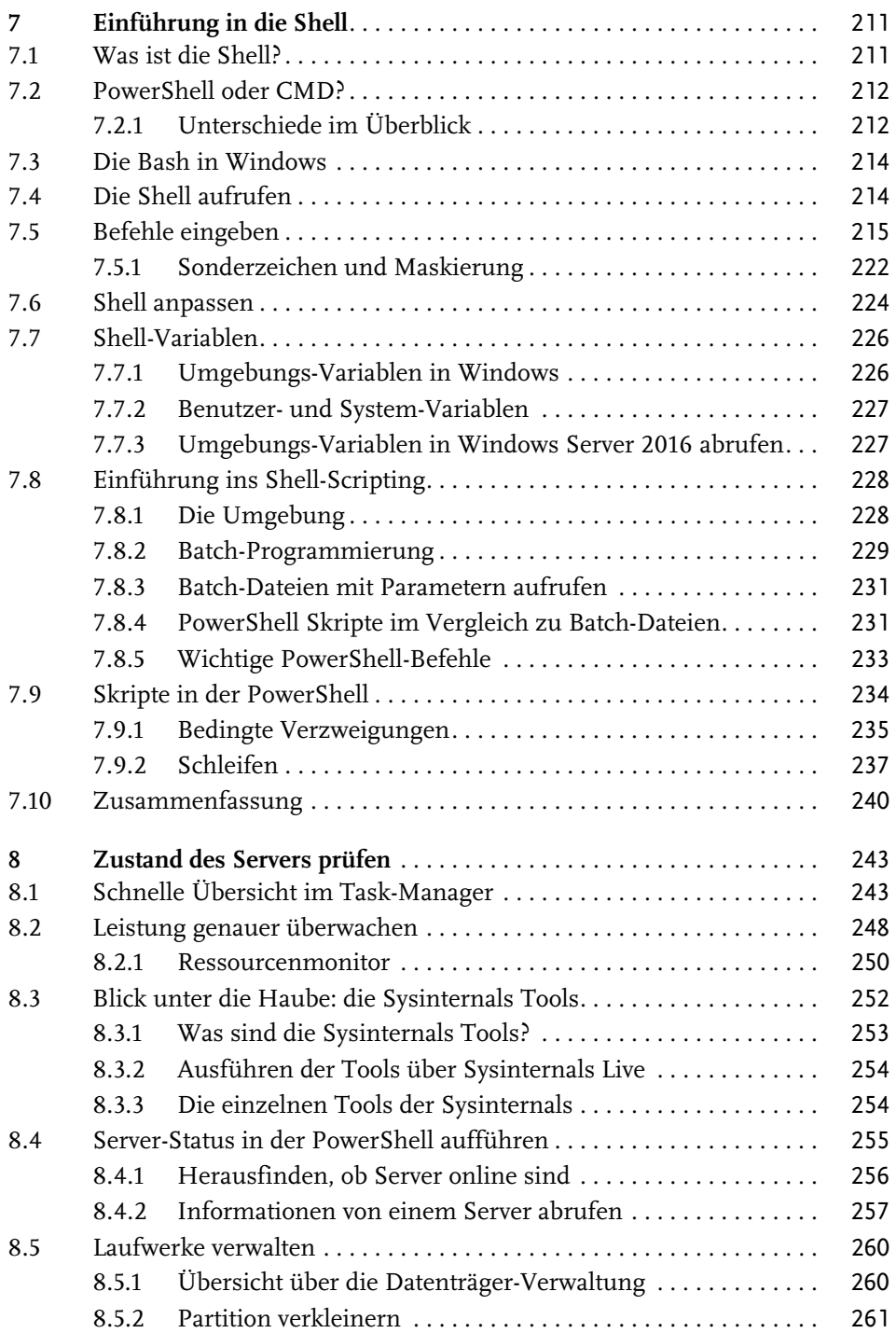

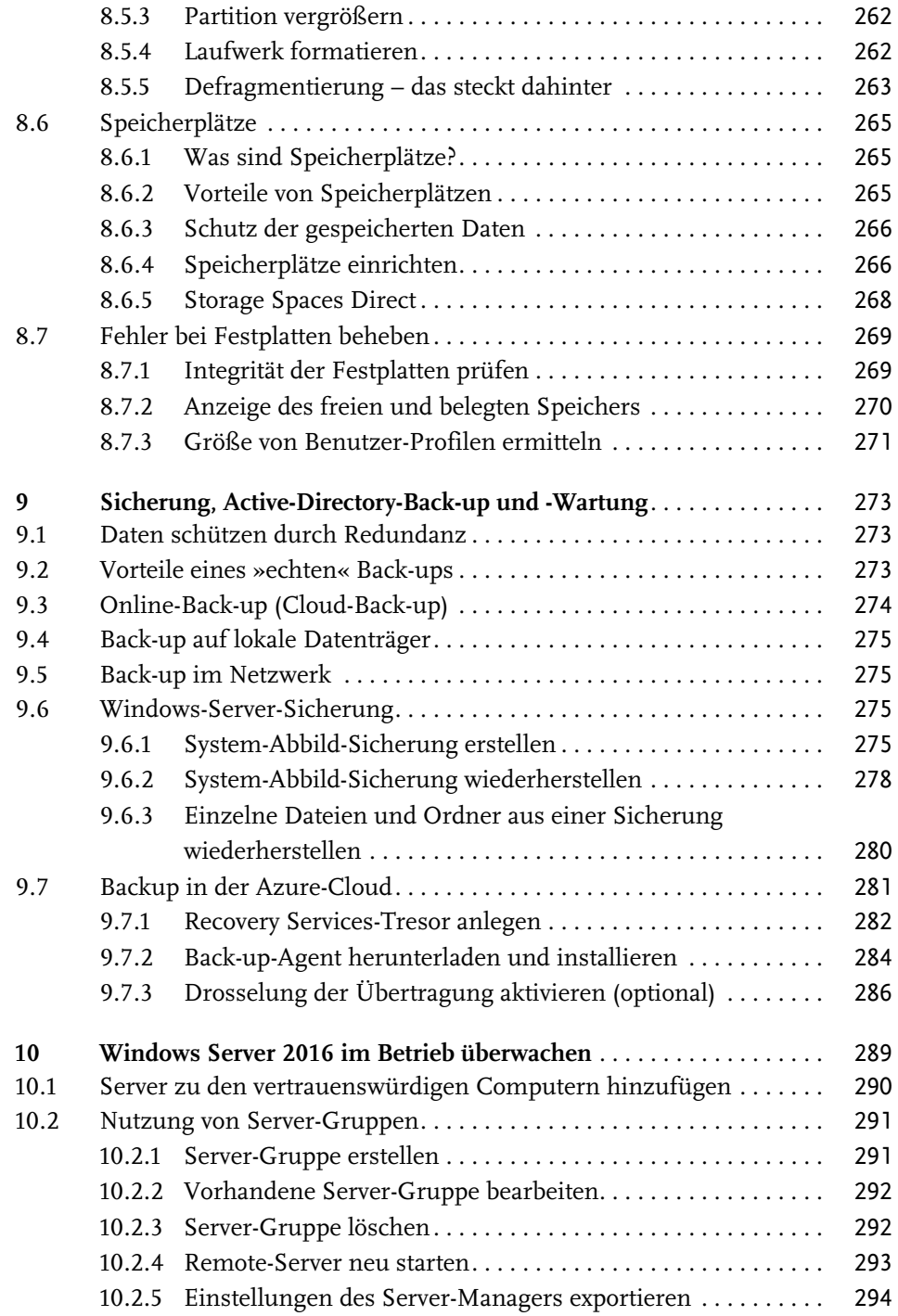

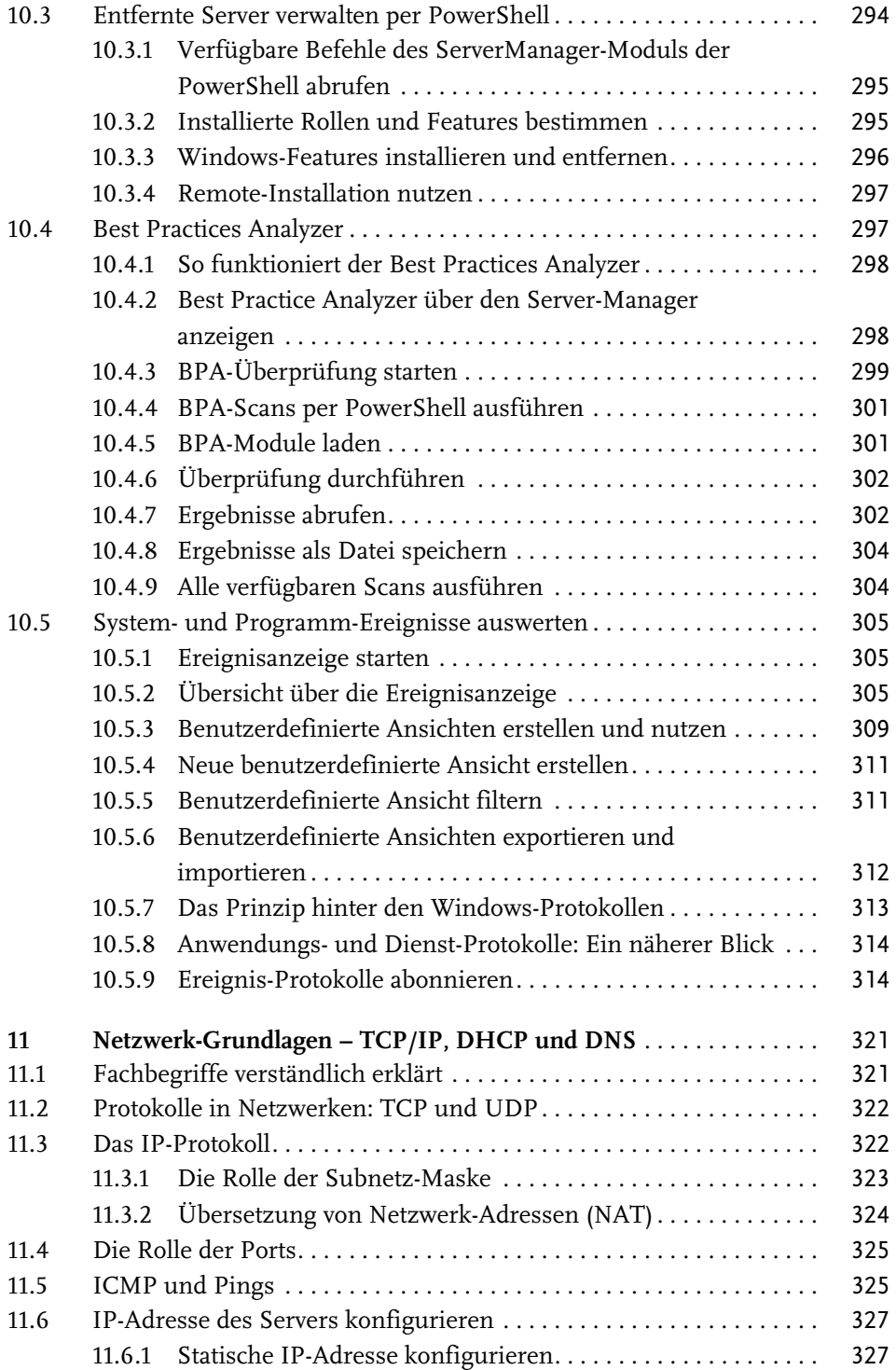

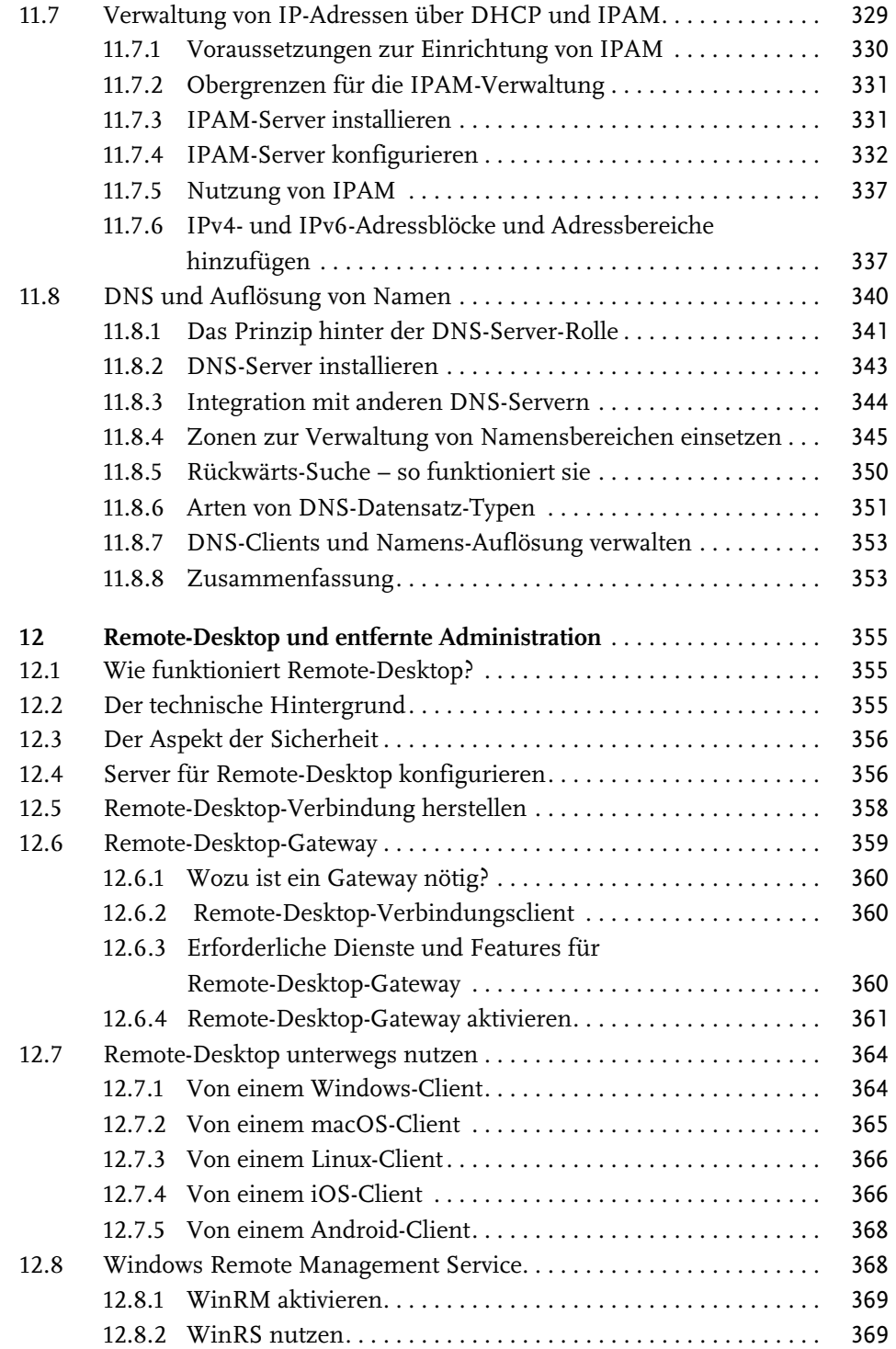

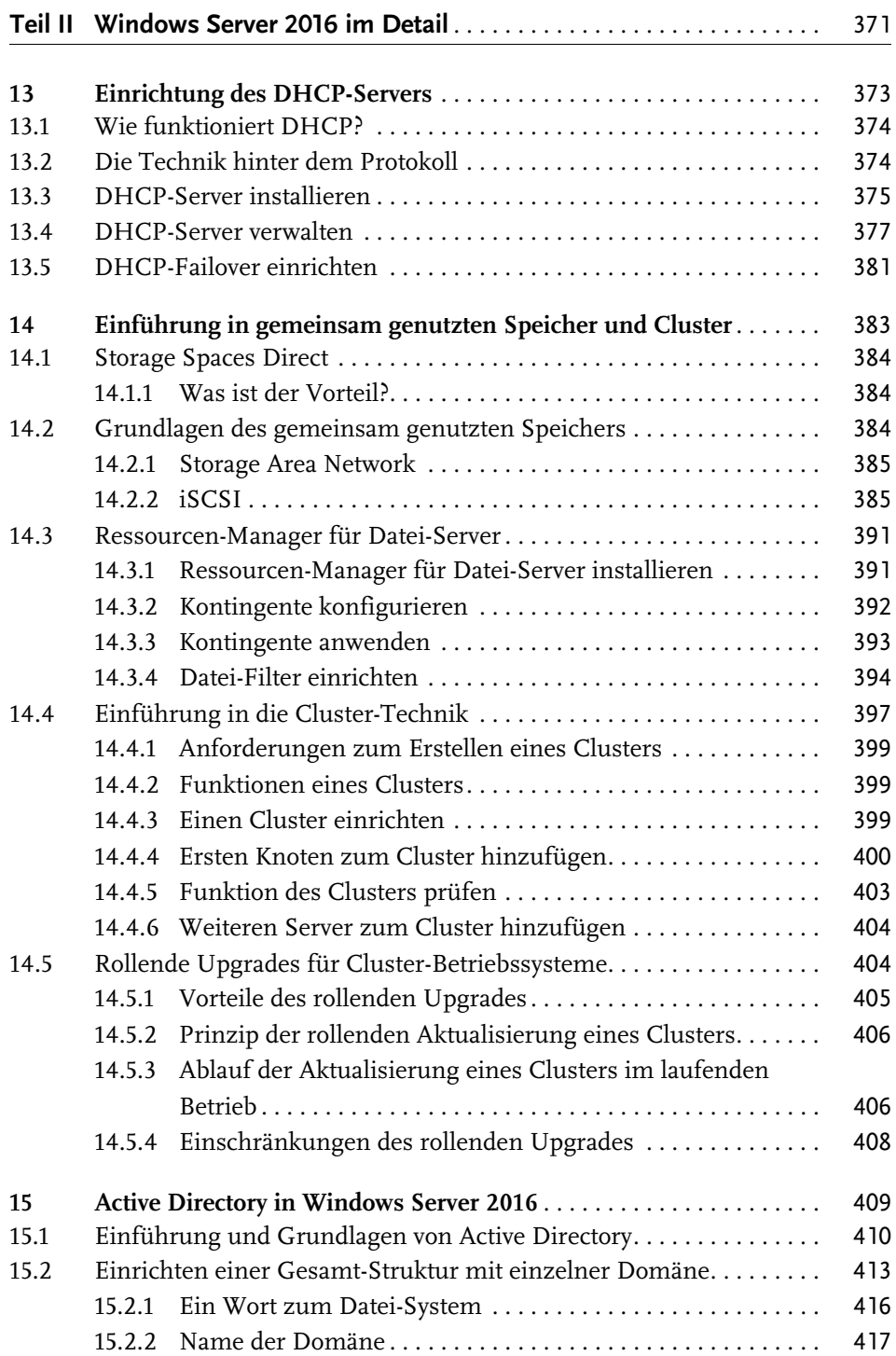

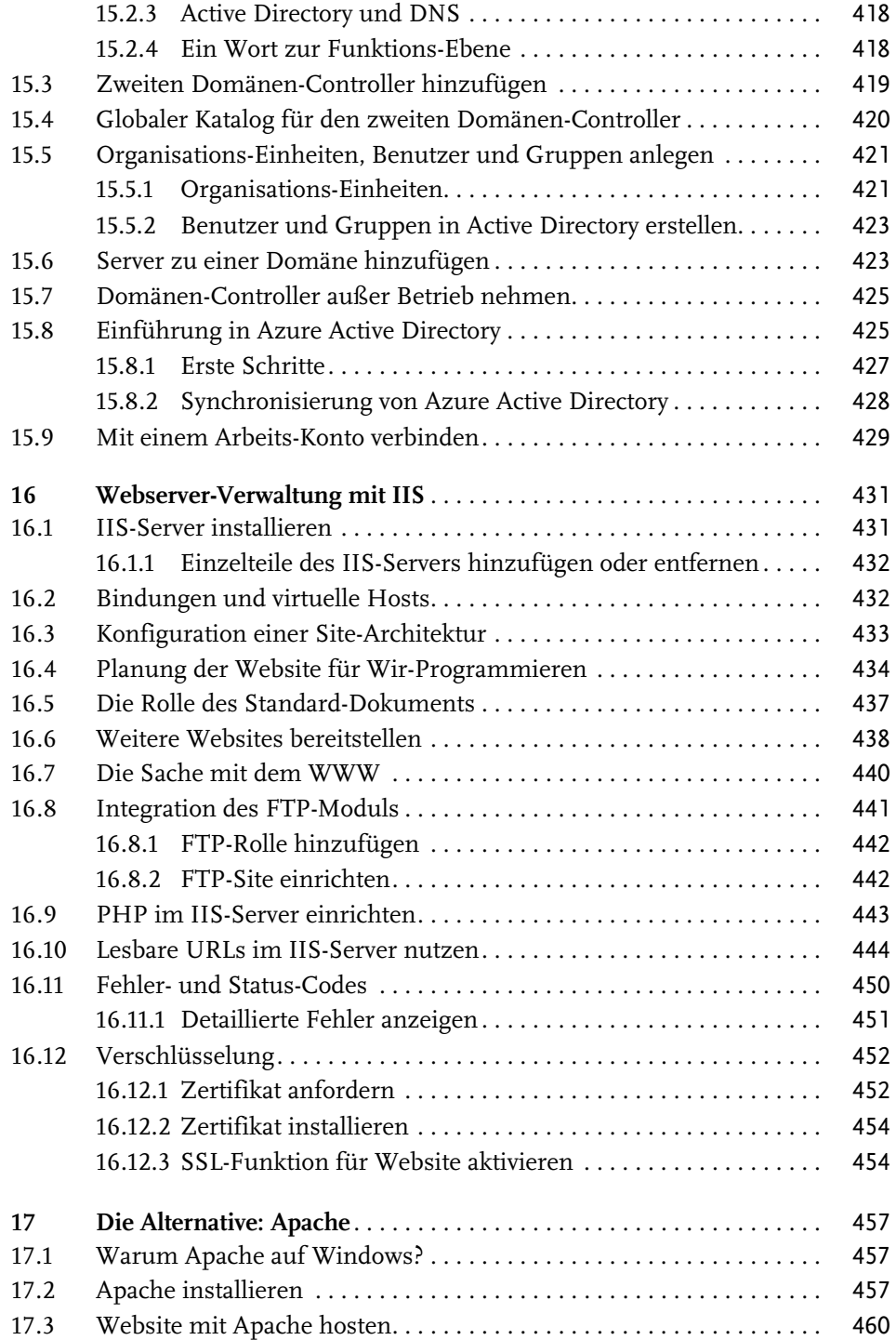

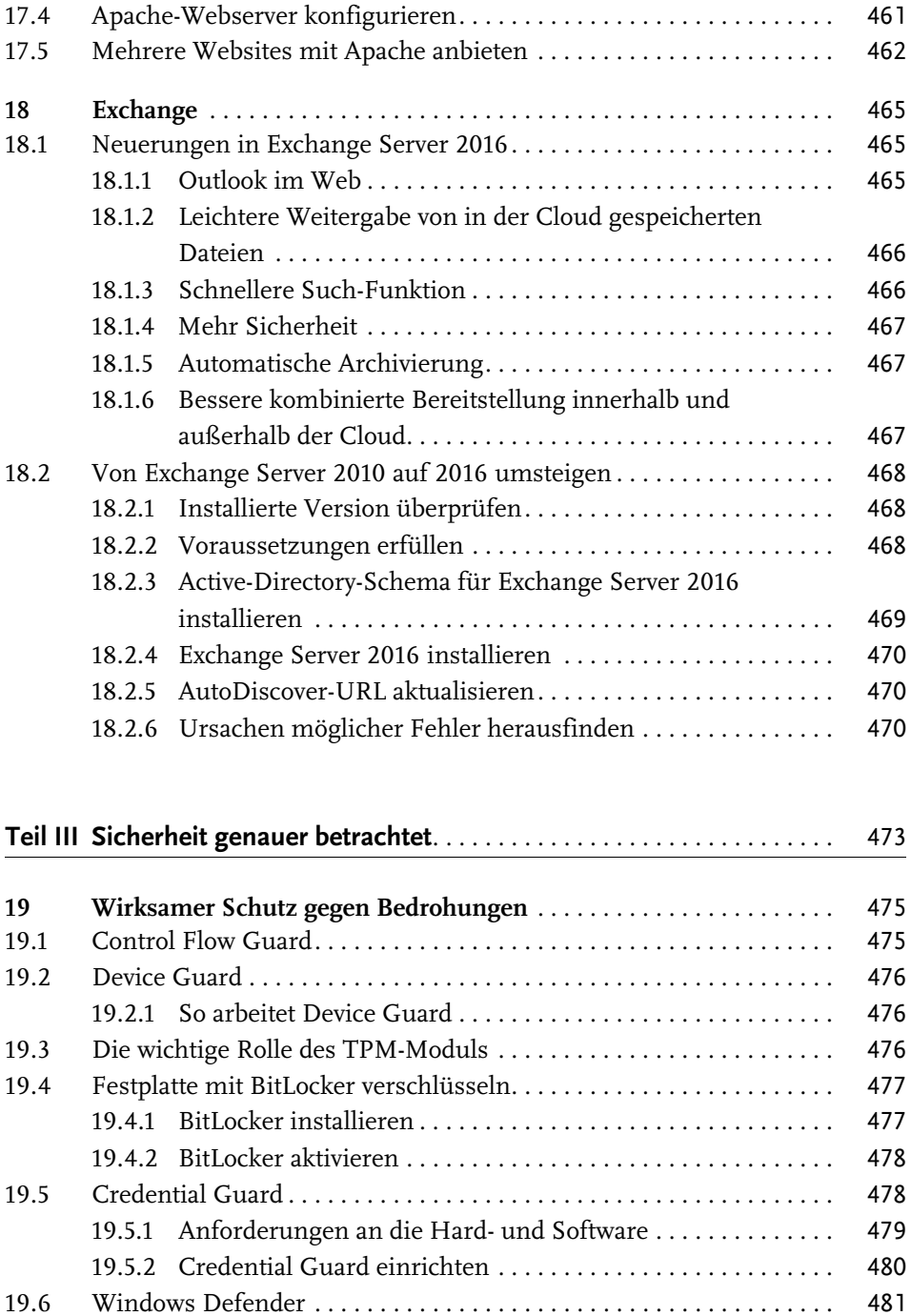

19.7 Windows Defender ATP . . . . . . . . . . . . . . . . . . . . . . . . . . . . . . . . . . . . 481

Inhaltsverzeichnis

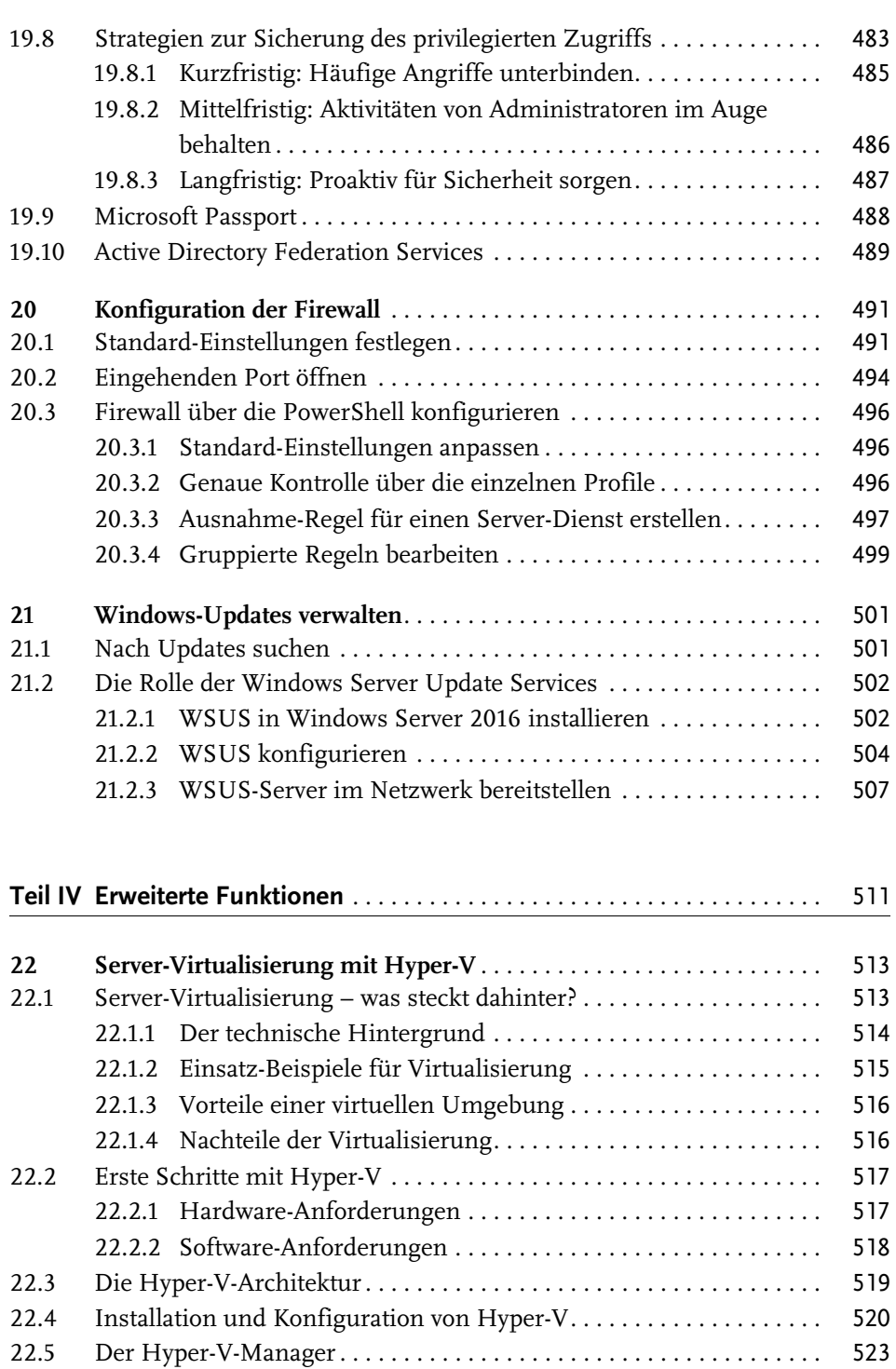

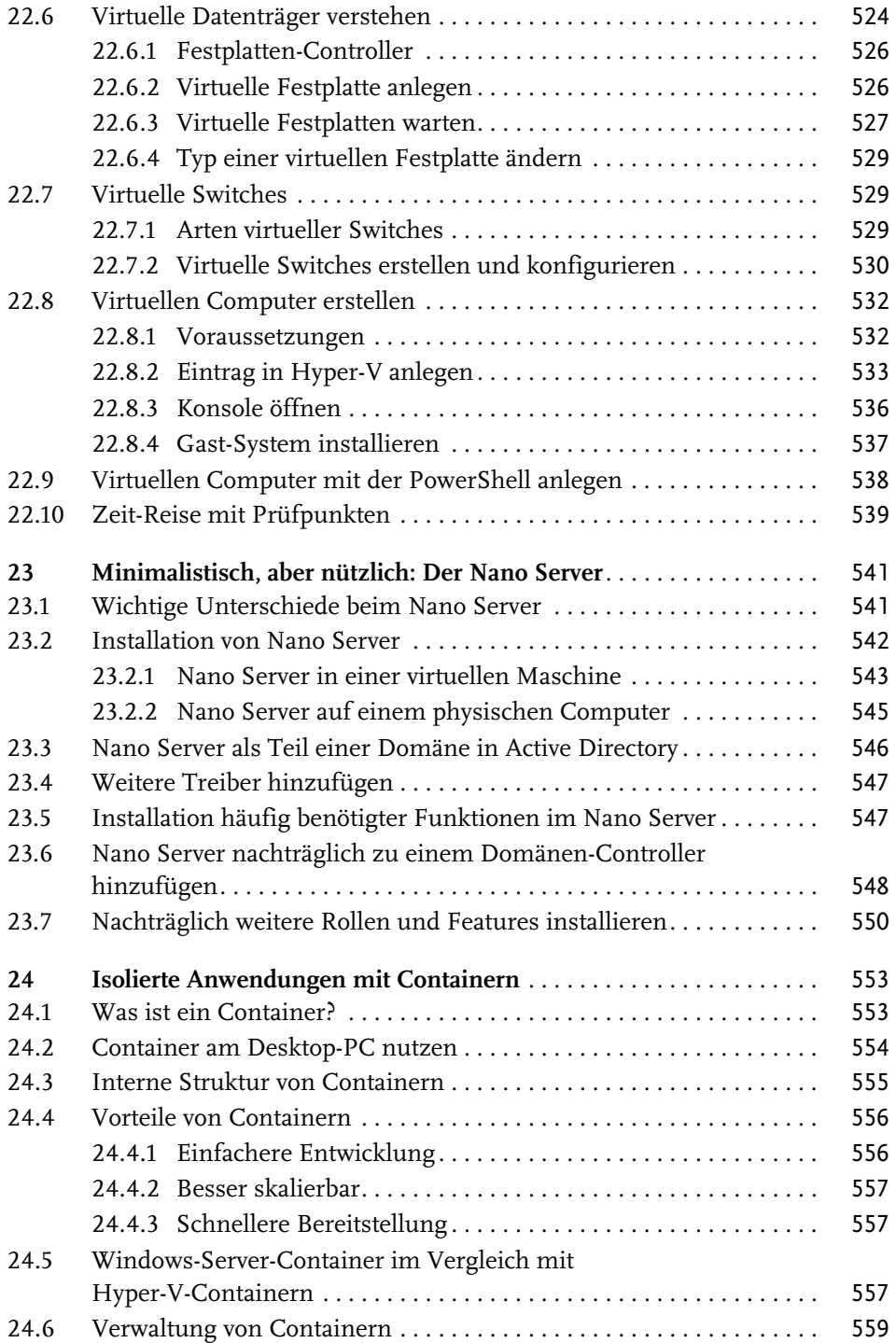

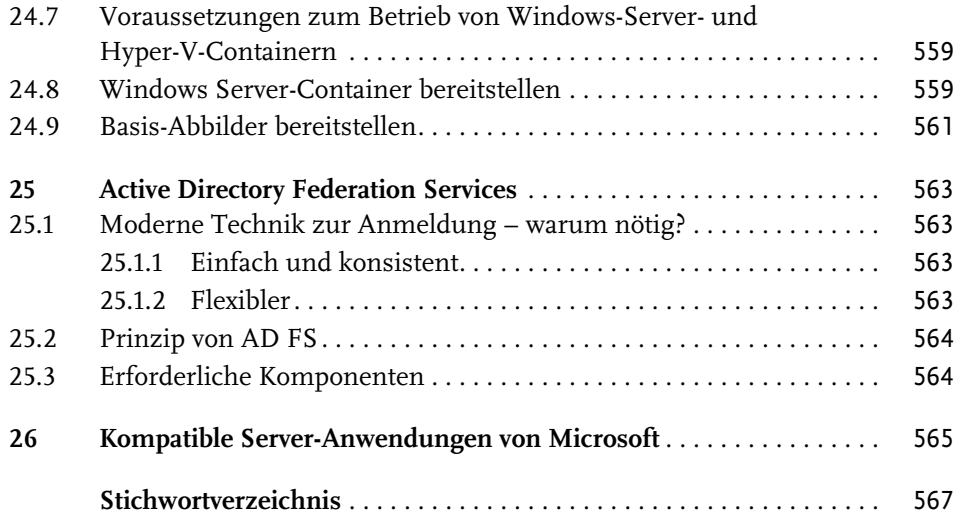